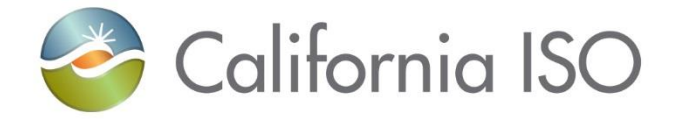

## **Recreating Mosaic Requirement**

# With Data Available in OASIS

Short-term Forecasting shorttermforecasting@caiso.com

Rev: 1/31/2023

be liable to you or anyone else for any decision made or action taken in reliance on the information in these materials. The information contained in these materials is provided for general information only and does not constitute legal or regulatory advice. The ultimate responsibility for complying with the ISO FERC Tariff and other applicable laws, rules or regulations lies with you. In no event shall the ISO or its employees

#### **Outline**

- How to recreate mosaic requirement with data available in OASIS
	- This will have a companion Excel spreadsheet
- Recreating requirement for
	- Trade Date: 1/24/23
	- HE 15
	- Interval 1
	- 'RTPD'
- Ways to gather information as to what your requirement will be, prior to t-75 minutes.

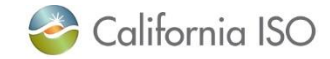

### 3 Steps to Recreate Mosaic Requirement

- Gather Relevant Information from OASIS
- Perform two stages of calculations in line with the BPM
- Validate 15 min calculation in OASIS

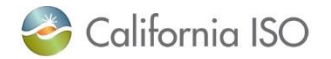

## GRAB INPUT FORECASTS Run Type = 'Advisory'  $Interval = 1$

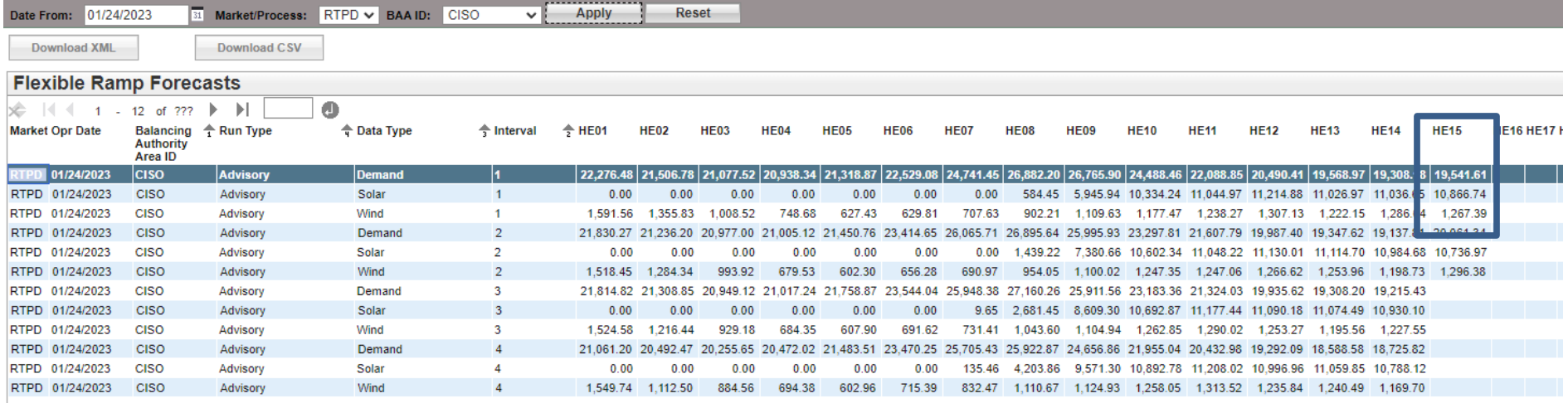

Report Generated: 01/24/2023 21:41:48

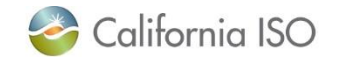

## GRAB INPUT POLYNOMIALS Ignore Percentile Column, Group data by Ramp Type

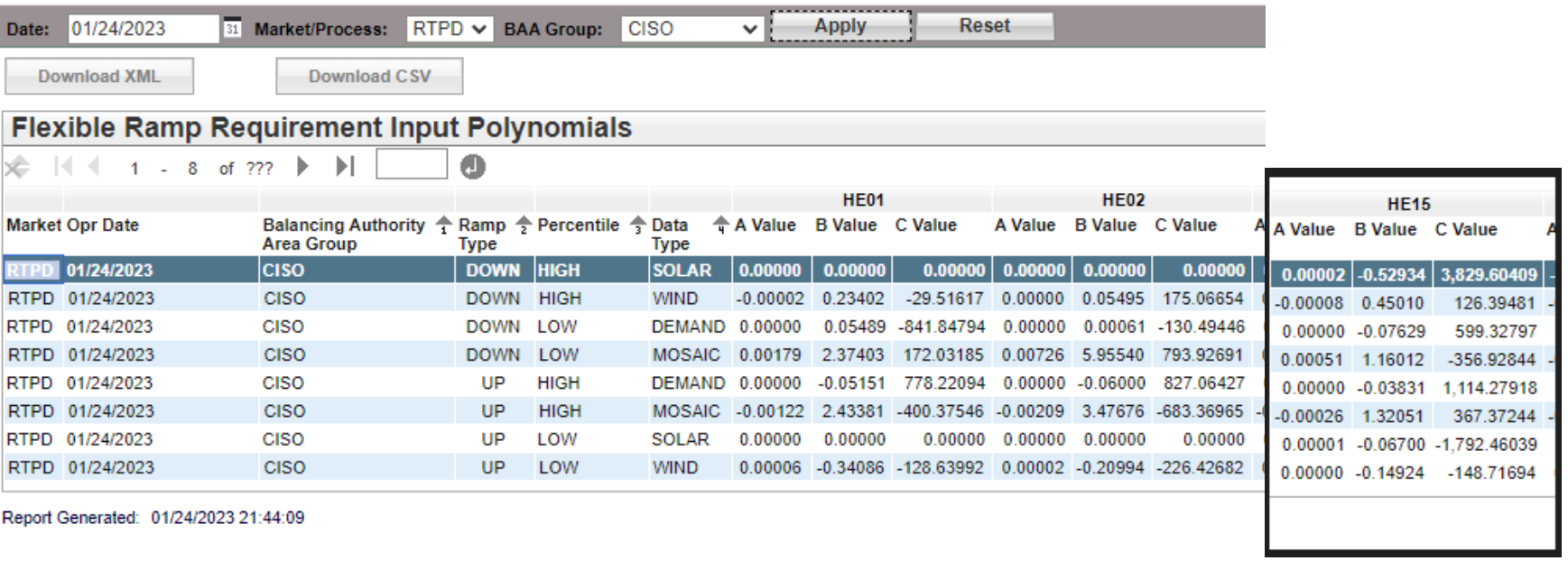

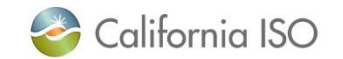

## GRAB HISTOGRAM VALUES Ignore Percentile Column, Group data by Ramp Type

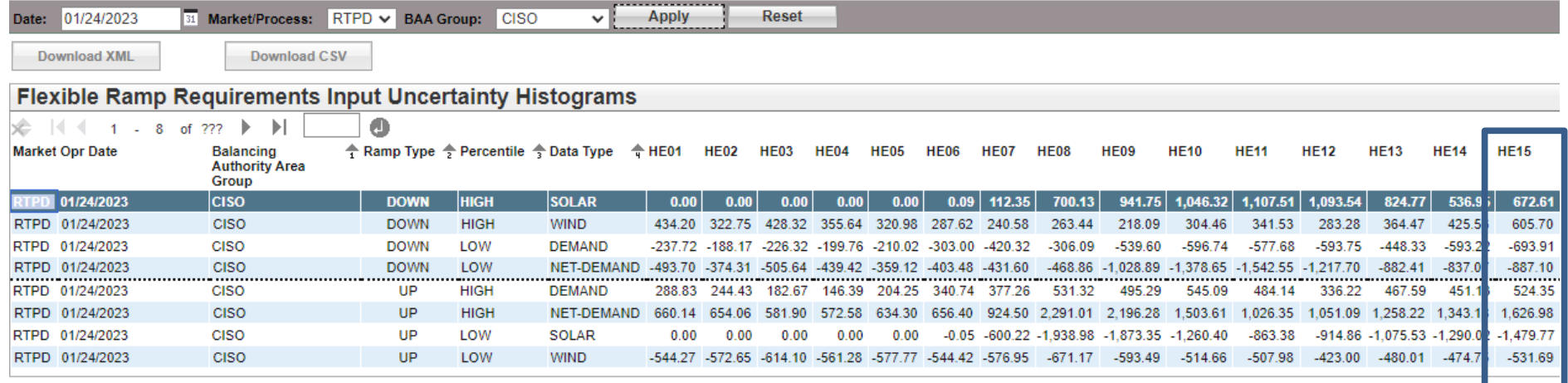

Report Generated: 01/24/2023 21:43:02

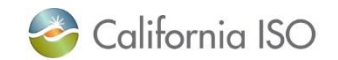

#### (Stage 1)

#### Calculate "q" variable for load, solar and wind, using input forecasts and polynomial coefficients

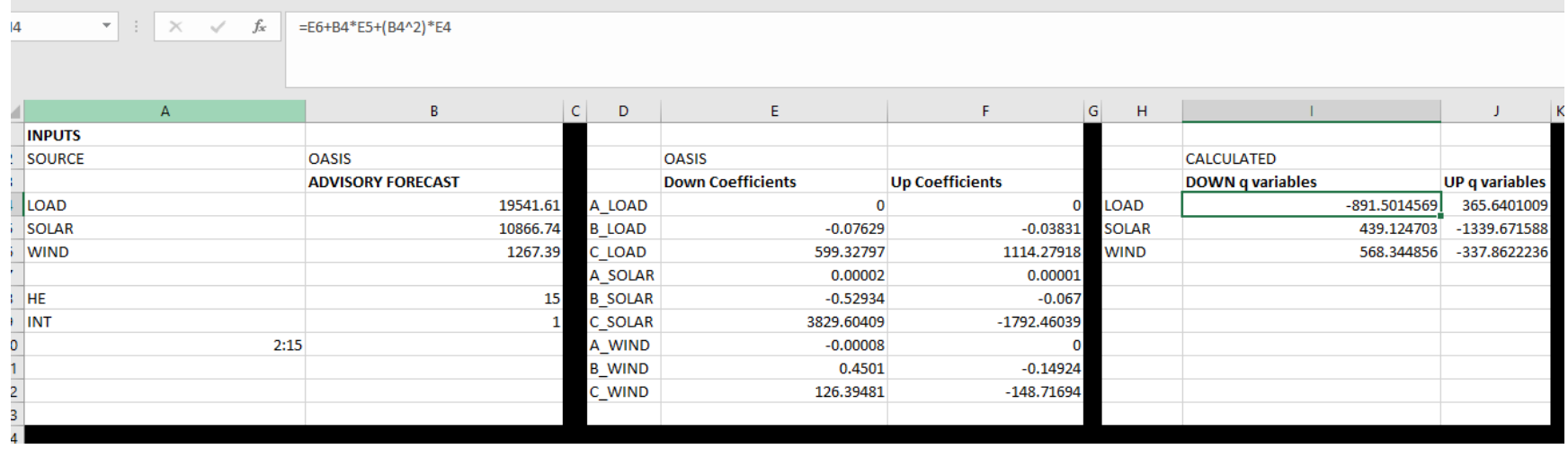

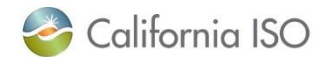

#### (Stage 2) Calculate "m" variable for net load, using histograms and "q" variables

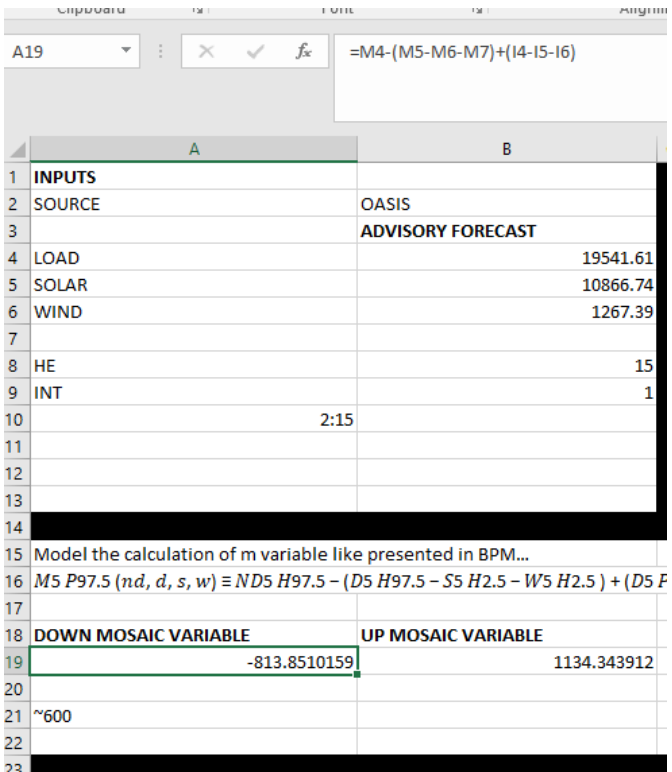

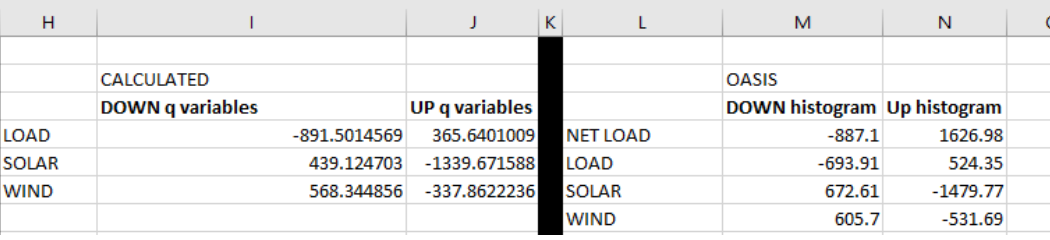

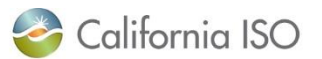

ISO PUBLIC - © 2023 CAISO

#### (Stage 2 cont.)

#### Calculate Mosaic Net Load requirement, using m variables and polynomial coefficients

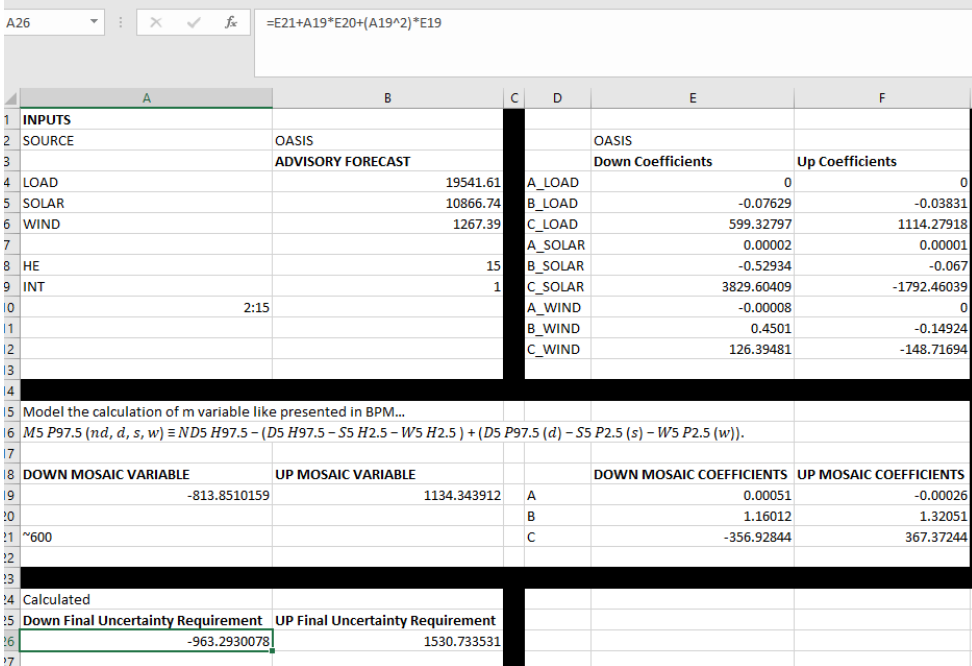

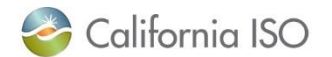

ISO PUBLIC - © 2023 CAISO

### Confirm calculation of RTPD requirement within OASIS Data Type = 'Net-Load Uncertainty' Test Indicator = 1 (Interval = 1) (IF Ramp Type = 'DOWN') , Multiply value by -1

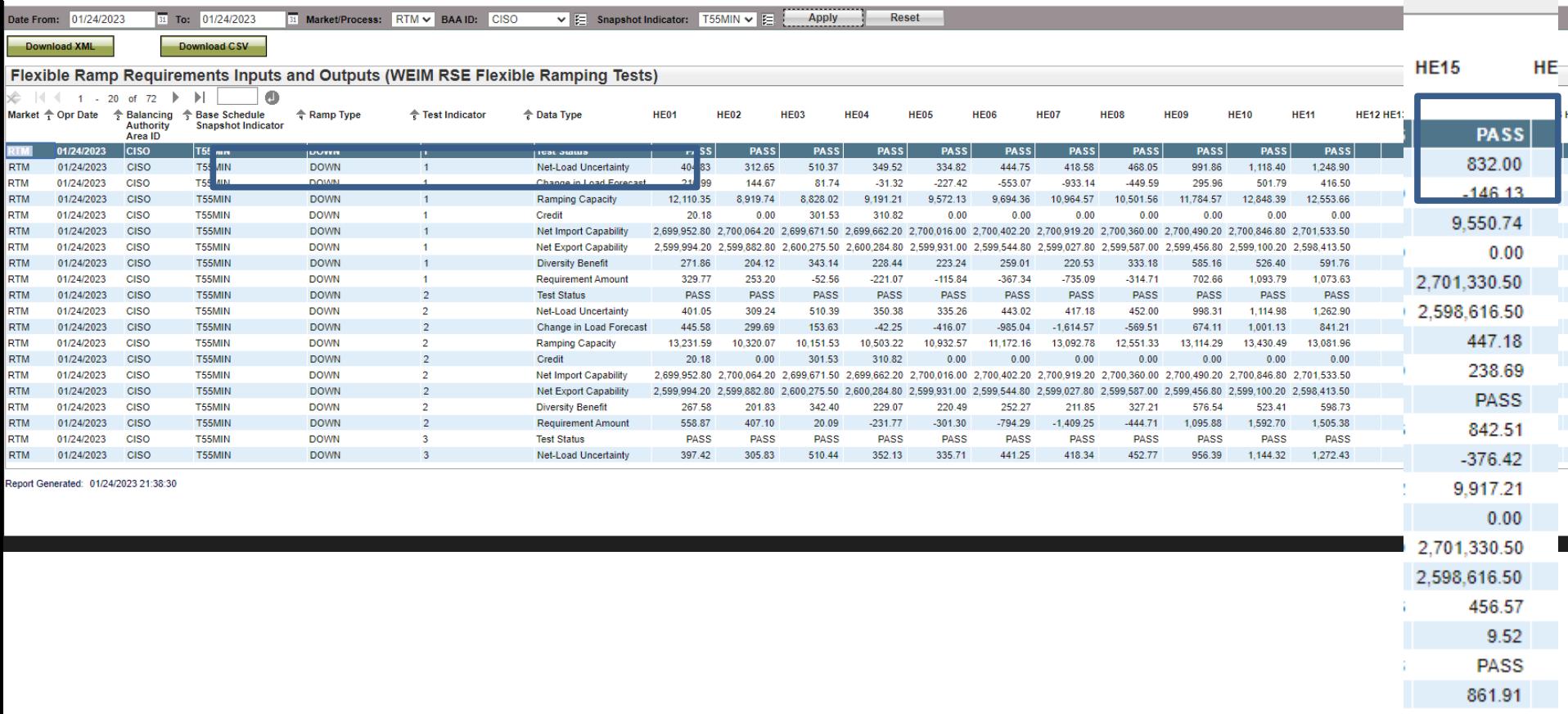

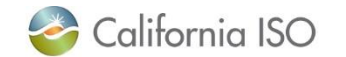

ISO PUBLIC - © 2023 CAISO

### Coming Enhancement for OASIS

- Test number doesn't replicate when using OASIS information
	- $-963 = 832$
- This is because OASIS only reports 5 decimal place precision for the polynomial coefficients , an enhancement will replace this with much greater precision
	- This is important for the A coefficients because the forecast is squared before multiplying by A coefficient
- An example of the change when providing the full precision is shown in a second tab in the companion spreadsheet

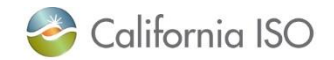

### Agreement with full precision of inputs, in Stage environment

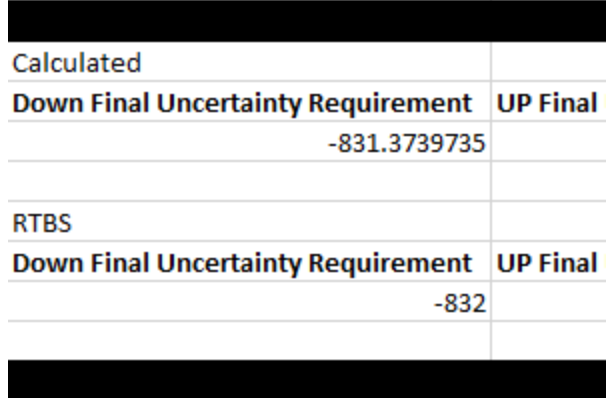

 $\mathbb{R}^n$ 

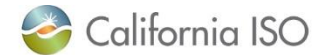

### Planning for Requirement Prior to t-75

- 1) Utilize thresholds provided in OASIS **Flexible Ramp Requirement Thresholds ,** there are now two thresholds. **The requirement will never exceed the minimum of these two thresholds.**
	- a. Quarterly thresholds (labeled Data Type = Mosaic in OASIS) will be static  $\sim$  quarterly, any change to this number is typically communicated out a week prior to any change
	- b. Daily thresholds (labeled Data Type = Histogram in OASIS) like the current requirement, this value is resolved hourly and is available day prior. The major difference is that it's based off of 1% and 99%.
- 2) Unlike the thresholds the remaining options **are not guaranteed to replicate your requirement**
	- a. With published polynomial coefficients **(Flexible Ramp Requirements Input Polynomials)** and histogram values (**Flexible Ramp Requirements Uncertainty Thresholds)** in OASIS – replicate the requirement outlined in the BPM with self-supplied wind, solar and demand forecasts (15 minute granularity for RTPD; 5 minute granularity for RTD) – (e.g., scale-up the companion spreadsheet with self-supplied forecasts for tomorrow's trade date)
	- b. To analyze requirements for a similar weather day and day type –the history of the 15 minute (RTPD) requirement will be available in **Flexible Ramp Requirements Inputs and Outputs** Data Type = 'Net-Load Uncertainty'
	- c. The Net-Demand histogram (2.5% and 97.5%) will be available and can provide reasonable guidance at an hourly level, it is located **Flexible Ramp Requirements Uncertainty Histograms** Data Type = 'NET-DEMAND'

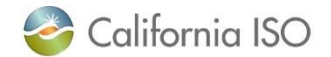